**VolumeFeedback Crack Free [Updated]**

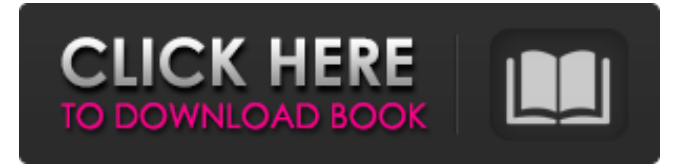

## **VolumeFeedback Crack+ License Key [Win/Mac]**

Create volume feedback sounds and assign them to different media keys. Create sounds by recording using the SysEx section and alter them using an audio editor. To change volume, press the Right Windows key  $+E+Up$  Arrow. To stop playing a sound, press the Right Windows key + E + Down Arrow. Launch VolumeFeedback (Windows) System Requirements: Windows Vista, Windows 7 or Windows 8. Download: Windows or Macar-Estran, and Y. J. Uemura, J. Phys. Condens. Matter [\*\*9\*\*]{}, 4171 (1997). S.K. Yamamoto, H. Yoneda, T. Shoji, and S. Shin, Phys. Rev. B [\*\*62\*\*]{}, R2293 (2000). A. Ino and H. Yoneda, J. Phys. Soc. Jpn. [\*\*68\*\*]{}, 2894 (1999). M. Matsuda, H. Yamaguchi, K. Deguchi, and S. Shin, Phys. Rev. B [\*\*61\*\*]{}, R7869 (2000). M. Matsuda, H. Yamaguchi, K. Deguchi, T. Suzuki, S. Shin, Y. Taguchi, Y. Ishikawa, and K. Fujisawa, J. Phys. Soc. Jpn. [\*\*69\*\*]{}, 3855 (2000). A. Ino, C. Kim, M. Nohara, H. Takagi, T. Miyamoto, T. Suzuki, S. Shin, F. Fujimoto, H. Eisaki, and T. Yoshitomi, Phys. Rev. B [\*\*59\*\*]{}, R8051 (1999). S. Nakashima, K. Tanabe, and H. Yamaguchi, Physica B [\*\*284\*\*]{}, 20 (2000). Y. Mizuguchi, H. Yamaguchi, K. Deguchi, S. Tsuda, T. Yokoya, K. Tamasaku, and

#### **VolumeFeedback Crack+ Free License Key**

Create the perfect volume feedback sound with the help of VolumeFeedback, a small and unobtrusive application that brings volume feedback to Windows PCs. Choose your desired volume feedback sound and speed. Compatible with Mac OS X 10.8.4 and higher. Requirements: Minimum: OS: Windows XP, Vista, Windows 7, Windows 8, Windows 10 (32-bit and 64-bit), or Windows Server 2008, 2008 R2, 2012, or 2012 R2. So yeah, it's a little hard to enable volume feedback. The toggle needs to be updated to an arrow toggle. My favorite is the new notification beep. It's subtle enough to be useful but still makes me a little giggle when I hear it. I'm in love with this app! It's really great. I've put it on my Mac and Windows laptops as well as on the Windows desktop I'm typing this to you on. I like the new notification beep. It fits in very well with Windows. it's a little bit hard to use but it worked for me, especially with the new notification beep. Thanks. (02-28-2015, 10:40 AM)DuckZ Wrote: So yeah, it's a little hard to enable volume feedback. The toggle needs to be updated to an arrow toggle. My favorite is the new notification beep. It's subtle enough to be useful but still makes me a little giggle when I hear it. I'm in love with this app! It's really great. I've put it on my Mac and Windows laptops as well as on the Windows desktop I'm typing this to you on. I like the new notification beep. It fits in very well with Windows. i like volume feedback so much, and liked this app too! It opens up quickly and allows me to change the volume with the Windows Key. I love how the beep is very subtle, and allows me to decide whether or not I want to hear it. What do you mean by "it needs an icon update"? Yes, it would be a great idea to add a dropdown or other way to select what volume feedback sound you want. This way it would be easy to choose from the available choices without having to change the icon. Currently, you can only change the volume feedback sound in the options menu. There are two main options: The default 09e8f5149f

## **VolumeFeedback**

VolumeFeedback is a small utility for Windows PC that enables you to have the OS X "feedback" sound when you change the volume using the Media Keys or the Volume Slider. VolumeFeedback Features: -Choose between the old & new feedback sounds. -Play the volume feedback sound when you increase or decrease the volume using Media Keys. -Play a different volume feedback sound when you increase or decrease the volume using the Volume Slider. -Play the volume feedback sound before you execute an action. -Launch VolumeFeedback at startup. -Launch VolumeFeedback when double-clicking on desktop shortcut. -Minimize to tray (optional). -Play volume feedback sound when there is an error. -Switch volume feedback sound between the "beep" and the "duck" (OS X Yosemite). -No sound if volume not changed (not tested). -Set volume feedback to allow silent volume (not tested). -Add a custom sound file. -Load custom sound on startup. -Set custom sound to play on startup. -Set custom sound to play at specific time of the day. -Set custom sound to play at specific time of day. -Set to beep with no volume (not tested). -Set to beep with silent volume (not tested). -Set to beep at specific time of the day (not tested). -Set to beep with silent volume at specific time of the day (not tested). -Set to play the same sound at start-up and at any time. -Show current volume and sound playback. -Show current volume. -Show sound playback. If you have used a Mac at some point, you may know that OS X users have the option of enabling a volume feedback sound, which is played whenever you increase or decrease the volume. VolumeFeedback is a small application that brings this feature to your Windows PC. It even allows you to choose between the original feedback sound and the one that replaced it with the release of OS X Yosemite. Choose your preferred feedback sound or load a new one Some Mac users were not particularly happy with the new feedback beep introduced in Yosemite, so it is a good thing this application allows you to choose between the newer one and the "duck" sound you know from Mavericks. However, you also have the option of adding an entirely new

#### **What's New In VolumeFeedback?**

If you have used a Mac at some point, you may know that OS X users have the option of enabling a volume feedback sound, which is played whenever you increase or decrease the volume. VolumeFeedback is a small application that brings this feature to your Windows PC. It even allows you to choose between the original feedback sound and the one that replaced it with the release of OS X Yosemite. Choose your preferred feedback sound or load a new one Some Mac users were not particularly happy with the new feedback beep introduced in Yosemite, so it is a good thing this application allows you to choose between the newer one and the "duck" sound you know from Mavericks. However, you also have the option of adding an entirely new feedback sound by loading a WAV audio file. If you are not happy with either option, you can make a better one yourself. Not perfect, but this is the best we can probably get Once the app has been launched, you will hear a sound whenever you increase or decrease the audio volume, whether you use the volume slider or your keyboard's media keys. However, it must be noted that, unless you use the mouse scroll wheel, the "beep" notification sound from Windows will still be played when you alter the volume with the help of the slider. There is a workaround, but it requires you to disable the "Default Beep" sound in Windows, which is used to alert you of several other events. Thankfully, the beep is not played when changing the volume using media keys. Unobtrusive and very easy to configure The application can be minimized to the system tray upon launch, as well as opened automatically at system startup. After executing it for the first time, you never have to think about it again. Overall, VolumeFeedback is a nifty piece of software that can make your Windows PC a bit more like a Mac, by enabling the volume feedback sound OS X users are familiar with. It is easy to use and unobtrusive, but it is best suited for those who prefer to change the audio volume using media keys. This is a Native APP to manage and maintain XP service Pack 2 Server 2003 OS. It has a good GUI and you can manage the components easily. After Installation, you have a command shell window to Install the software or Reinstall the software from where you want. I have tested the software in Windows 7 64bit. This XP SP2 Service Manager

# **System Requirements For VolumeFeedback:**

Minimum: OS: Windows XP Processor: PIII 1.4 GHz, 1GB RAM Recommended: OS: Windows XP SP2 Processor: P4 1.6 GHz, 2GB RAM How to Install: 1) Download and Install 2) Extract zip to game directory 3) Play Download Ogrim: Tale of the Forsaken from our PVP Files Page. Extract zip to game directory: Ogrim: Tale of the Forsaken from our PVP Files Page.

<http://brandvani.com/?p=4896>

<http://www.rosesebastian.com/2022/06/08/mediasync-license-keygen-latest-2022/>

[http://www.buzzthat.org/wowonder/upload/files/2022/06/M2q7CCXfqNAfnXQNRTNi\\_08\\_df32472350723b14bdcf337dd030](http://www.buzzthat.org/wowonder/upload/files/2022/06/M2q7CCXfqNAfnXQNRTNi_08_df32472350723b14bdcf337dd030b8b3_file.pdf) [b8b3\\_file.pdf](http://www.buzzthat.org/wowonder/upload/files/2022/06/M2q7CCXfqNAfnXQNRTNi_08_df32472350723b14bdcf337dd030b8b3_file.pdf)

https://www.cbdexpress.nl/wp-content/uploads/Plus\_Image\_Crack\_\_Free\_PCWindows.pdf

<https://beingmedicos.com/disease/movie-icon-pack-40-crack-free-pc-windows>

[https://talkotive.com/upload/files/2022/06/hEce2KdESkkUQqG4Eoku\\_08\\_c0a5f0a3fc644cb1800614d80d788c97\\_file.pdf](https://talkotive.com/upload/files/2022/06/hEce2KdESkkUQqG4Eoku_08_c0a5f0a3fc644cb1800614d80d788c97_file.pdf) <https://dulcexv.com/wp-content/uploads/2022/06/lyzahiby.pdf>

<https://savetrees.ru/aiseesoft-avchd-video-converter-1-41-0-crack-win-mac-updated-2022/>

[https://travelwithme.social/upload/files/2022/06/bmxWx3S4tYEVI9raJ5pJ\\_08\\_c0a5f0a3fc644cb1800614d80d788c97\\_file.pdf](https://travelwithme.social/upload/files/2022/06/bmxWx3S4tYEVI9raJ5pJ_08_c0a5f0a3fc644cb1800614d80d788c97_file.pdf) <https://firmateated.com/2022/06/08/pc-tune-up-tools-8-0-039-crack-full-version-free-download/>

[https://armslengthlegal.com/wp-content/uploads/2022/06/Colorful\\_Sphere\\_Screensaver.pdf](https://armslengthlegal.com/wp-content/uploads/2022/06/Colorful_Sphere_Screensaver.pdf)

[http://www.sparepartsdiesel.com/upload/files/2022/06/Z5O2XfPewm2UyH53vKfA\\_08\\_df32472350723b14bdcf337dd030b8b](http://www.sparepartsdiesel.com/upload/files/2022/06/Z5O2XfPewm2UyH53vKfA_08_df32472350723b14bdcf337dd030b8b3_file.pdf) [3\\_file.pdf](http://www.sparepartsdiesel.com/upload/files/2022/06/Z5O2XfPewm2UyH53vKfA_08_df32472350723b14bdcf337dd030b8b3_file.pdf)

[http://xn----8sbdbpdl8bjbfy0n.xn--p1ai/wp-content/uploads/2022/06/Maftoox\\_Registry\\_Cleaner.pdf](http://xn----8sbdbpdl8bjbfy0n.xn--p1ai/wp-content/uploads/2022/06/Maftoox_Registry_Cleaner.pdf)

<https://hotes-insolites.com/wp-content/uploads/2022/06/SoundCleod.pdf>

<https://blankbookingagency.com/?p=240925>

<http://www.male-blog.com/2022/06/07/browser-manager-activation/>

<http://buyzionpark.com/?p=4572>

<http://ondekcare.com/?p=7349>

[https://www.dejavekita.com/upload/files/2022/06/SkVoLU8MaSgaAiLm947w\\_08\\_df32472350723b14bdcf337dd030b8b3\\_file](https://www.dejavekita.com/upload/files/2022/06/SkVoLU8MaSgaAiLm947w_08_df32472350723b14bdcf337dd030b8b3_file.pdf) [.pdf](https://www.dejavekita.com/upload/files/2022/06/SkVoLU8MaSgaAiLm947w_08_df32472350723b14bdcf337dd030b8b3_file.pdf)

<https://dgsecurityinc.com/maia-sync-crack-license-key-full/>